# Telephone Recorder User manual

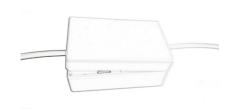

#### Installation:

A. Insert micro SD card to the telephone recorder SD card socket, please check the direction

B. Move the power switch to "ON" side, please check the diagram as below:

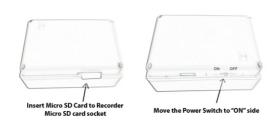

C.Connect telephone cable, the telephone recorder has two ports (in both side), one port connects to the telephone main line, and the other port connects to telephone base line port, after it close the cover to the device, then install finished.

Installation Example:

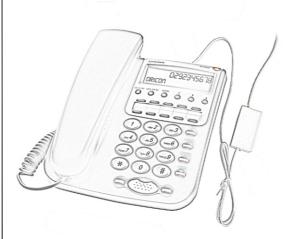

This Telephone Recorder Only Support Analog Telephone system.

LED light turn on red when connected to please check the micro SD card and telephone line, the recorder begins to reinstall it. recording the voice when pick up | Playback: telephone headset, LED light will Connect the recorder to computer using flashing one time per seconds.

The red LED will turn on, when the phone call coming or pick up the headset, the red LED turn off, and the blue& red LED will flashing each seconds(LED located at micro SD card area);

## Note:

When LED light flashing continually, means the device do not read the micro SD card.

the USB cable provided.

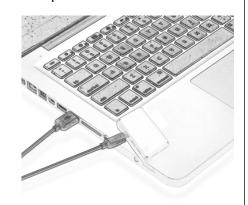

Move the power switch at ON side, then wait for few seconds, the computer will install the driver automatic, then the computer will pop up a removable disk logo. Open it up and there will be files for Audio and time.txt,

The recorded file is saved under the WAV folder, file format is .wav; File format is "year - month - day - hour minute-second-recording number. Wav"

# **Setting Date and Time:**

Connect it to computer via USB cable. open the U disk, at the root directory to create a file named "time. txt" and edit content: 2013-04-22.20:45:00 updated the content and save the files.

Take out the recorder from computer and power on the device, it will updated the date and time, you can records a file to check it.

# **Troubleshooting:**

When the storage space is insufficient, or the device on halt, the red light will flashing quickly, If you want to continue to use this recorder, delete the files or open the cover change a memory card, the device will working

## Note:

A. First time use please charging it over 12 hours, after it need charging one time in every month.

B. If can't open the U disk, please format it via PC.

C. If LED flashing fast, SD card installed Error, please open the cover to reinstall the memory card.

| Item           | Parameters                          |
|----------------|-------------------------------------|
| Audio Format   | WAV                                 |
| Power adapter  | 5V 1A                               |
| Memory         | Max 32GB (Not Included)             |
| Bit rate:      | 32kbps                              |
| Interface type | USB                                 |
| Supporting     | Windows                             |
| system         | me/2000/xp/2003/vista/win7/win8,Mac |
|                | 10.4,Linux                          |

#### Warning:

Application: Please strictly abide relevant regulations and laws. This product should not be used for any illegal purposes. The user is fully responsible for its use.

Battery: If this product has not been used in a long period of time, you will need to fully charge it before using.

Operating temperature: 0 – 40 degree.

Operating humidity: 20% - 80%, this product is not waterproof so don not get it wet or use it in a humid environment.

Other matters: Do not use this product in strong magnetic or strong electric powered environments.